# <span id="page-0-0"></span>Package 'CRWRM'

October 12, 2022

Title Changing the Reference Group without Re-Running the Model Version 0.0.1 Author Ziqiang Lin, Eugene M Laska, Carole E Siegel, Wangjian Zhang, Qiaoxuan Lin, Bo Ye. Maintainer Ziqiang Lin <ziqiang.lin@nyulangone.org> Description To re-calculate the coefficients and the standard deviation when changing the reference group. License GPL-3 Encoding UTF-8 LazyData true RoxygenNote 6.1.1 NeedsCompilation no Repository CRAN Date/Publication 2019-04-27 14:50:03 UTC

## R topics documented:

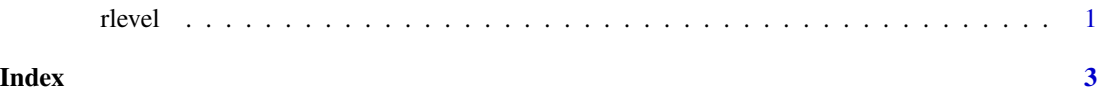

rlevel *Changing the Reference Group without Re-Running the Model*

### Description

To re-calculate the coefficients and the standard deviation when changing the reference group.

#### Usage

rlevel(fit,var,oldrf,newrf,cl=NA)

#### Arguments

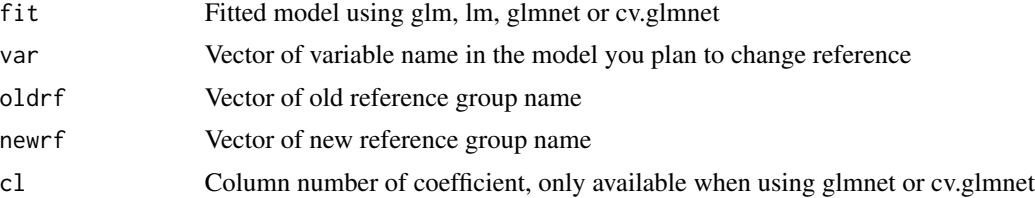

#### Details

Make sure the name of variables, name of old reference, and name of new reference much add quotation marks

#### Value

New estimation of coefficient with statistics and P value (no statistics and P value for glmnet and cv.glmnet)

#### Examples

```
# similated data
relapse <- rbinom(100,1,0.3)
BUP <- c(rep("No",61),rep("Yes",39))
Gender <-sample(c('Male', 'Female'), 100, replace=TRUE)
score <-sample(1:10,100,replace=TRUE)
model=glm(relapse~BUP+Gender+score,family="binomial")
rlevel(model,c("BUP","Gender"),c("No","Female"),c("Yes","Male"))
```
# <span id="page-2-0"></span>**Index**

 $r$ level,  $1$